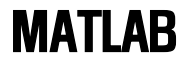

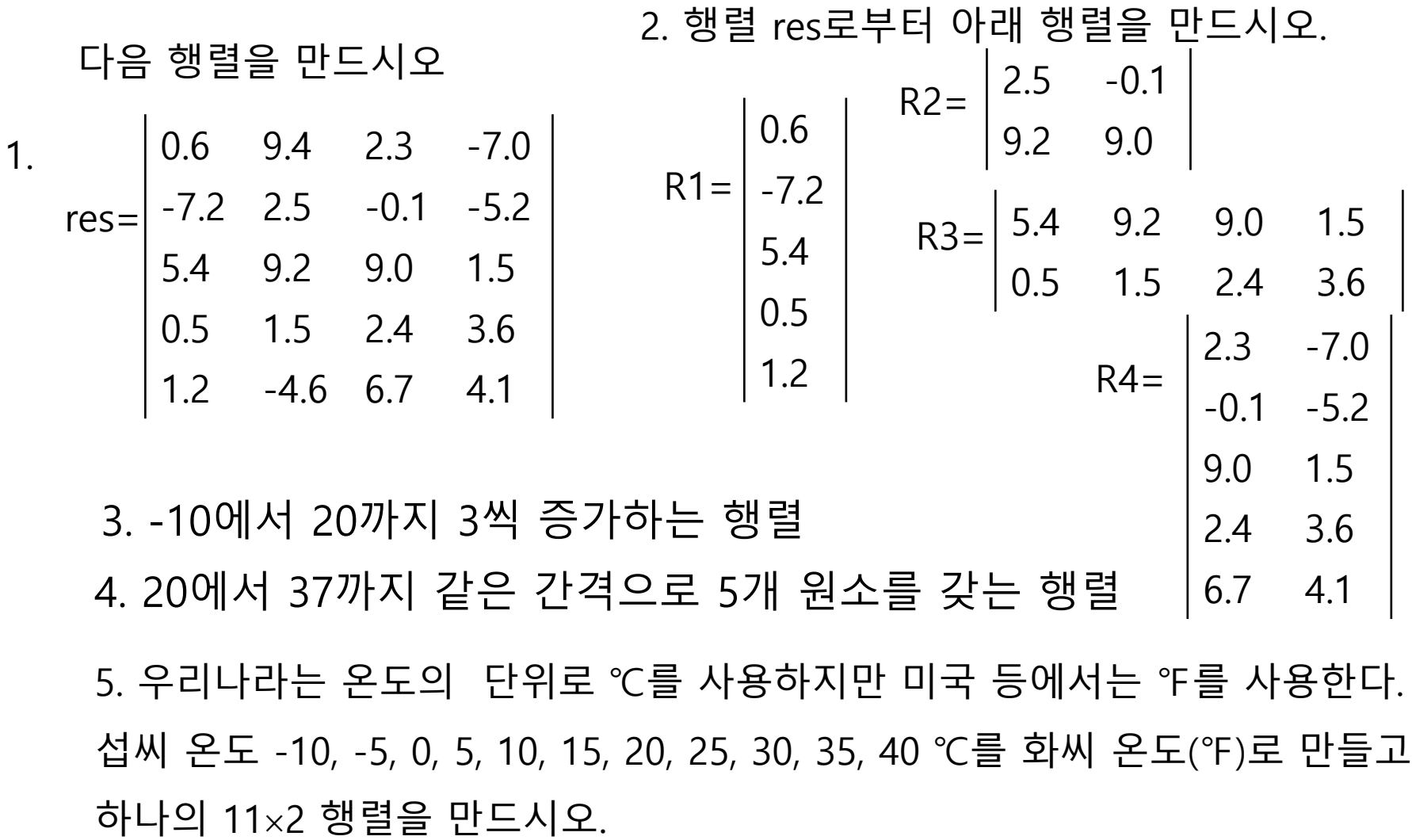

$$
^{\circ}F = \frac{9}{5} \times ^{\circ}C + 32
$$

공학도를 위한 매트랩(생능 ㅎ, 이 시간 메드립(ㅎㅎ) 이 있는 아이들이 아이들이 한경설계<br>출판사) 2014년 1월 2014년 1월 2014년 1월 2014년 1월 21일 1월 21일 1월 21일 1월 21일 1월 21일 1월 21일 1월 21일 1월 21일 1월 21일 1월 21일 1월

# Chapter 4. 매트랩에서 행렬 다루기 전주대학교 토목환경공학과 유규선

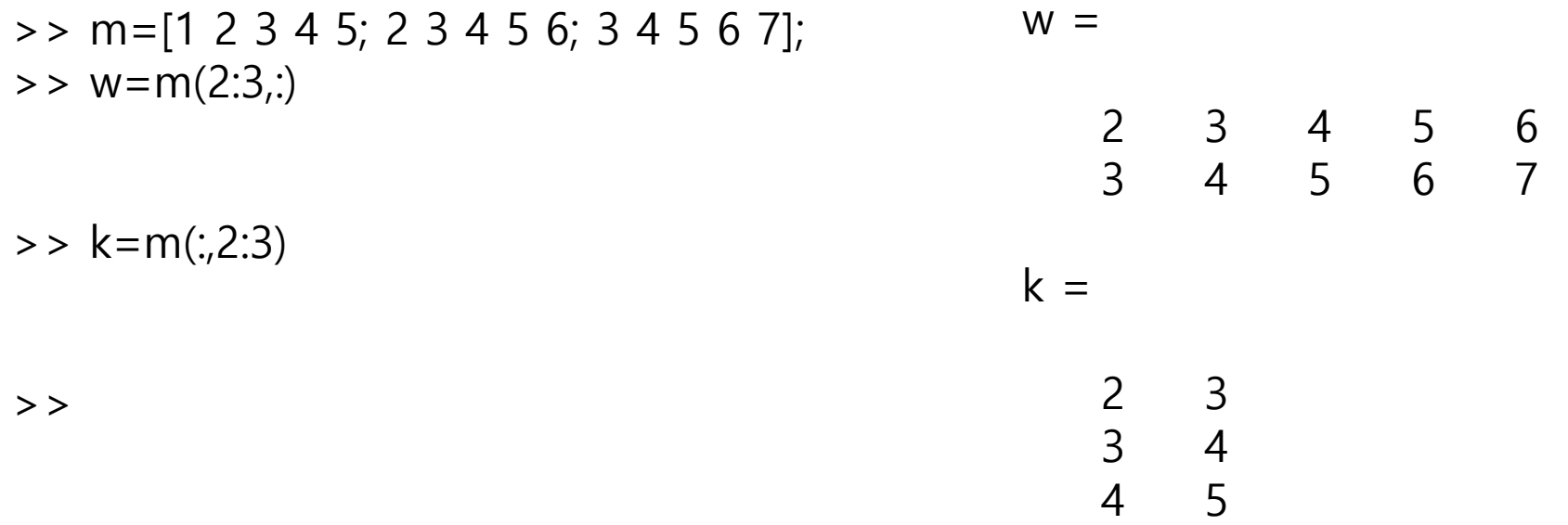

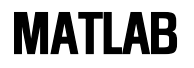

# 명령어

- zeros(m)
- zeros (m,n)
- ones (m)
- ones (m,n)
- diag (A) diag (A, k)
- fliplr
- flipud
- magic (m)
- meshgrid
- reshape

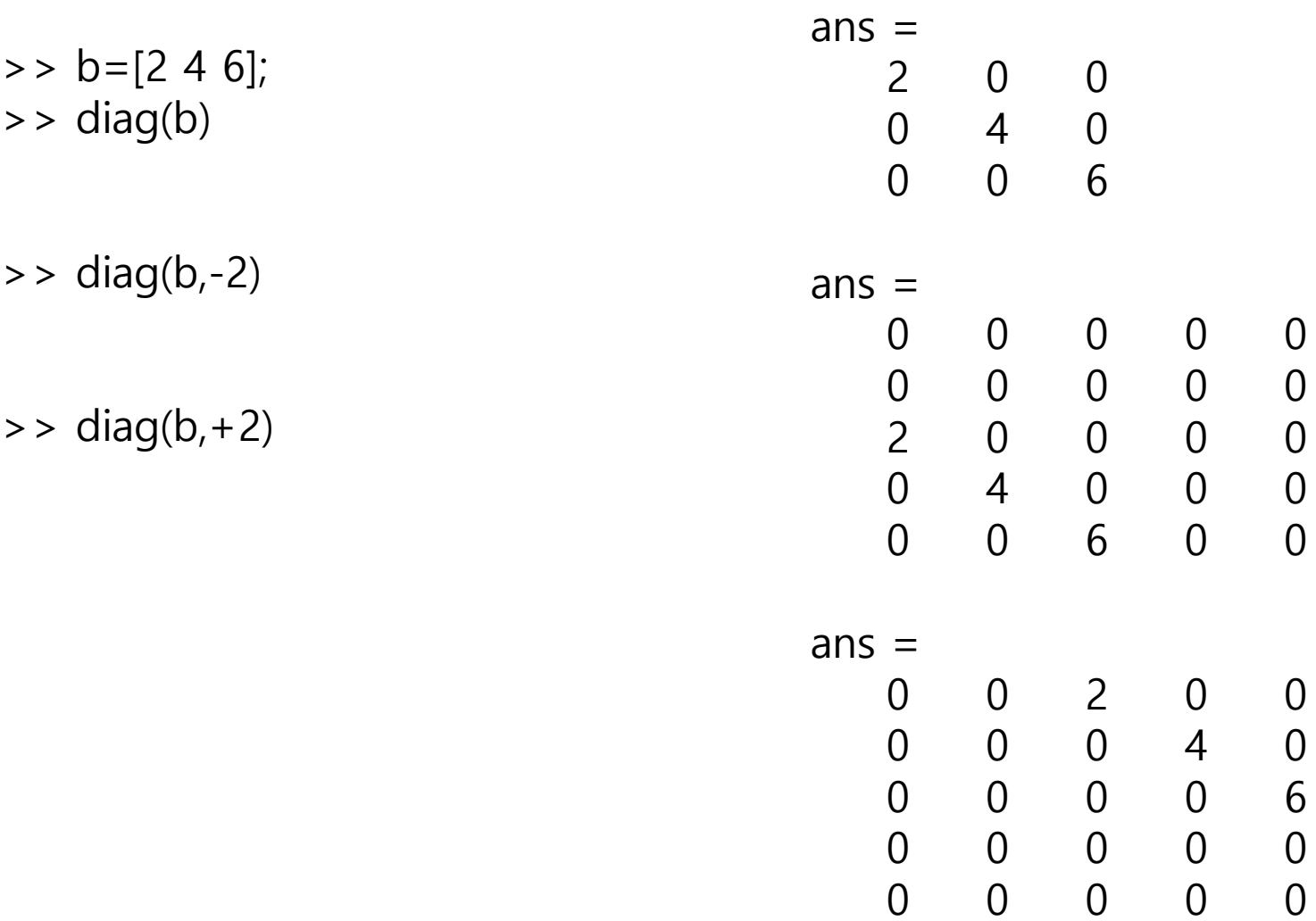

 $> c = -2:2$ >> [m,n]=meshgrid(b,c)  $c =$  -2 -1 0 1 2  $m =$  $\begin{array}{cccc} 2 & 4 & 6 \\ 2 & 4 & 6 \end{array}$  $\begin{array}{cccc} 2 & 4 & 6 \\ 2 & 4 & 6 \end{array}$  $\begin{array}{cccc} 2 & 4 & 6 \\ 2 & 4 & 6 \end{array}$  2 4 6 2 4 6  $n =$  $-2$   $-2$   $-2$  $-1$   $-1$   $-1$  0 0 0  $\begin{array}{ccc} 1 & 1 & 1 \\ 2 & 2 & 2 \end{array}$ 

공학도를 위한 매트랩(생능<br>출판사) 출판사) 환경설계

2 2 2

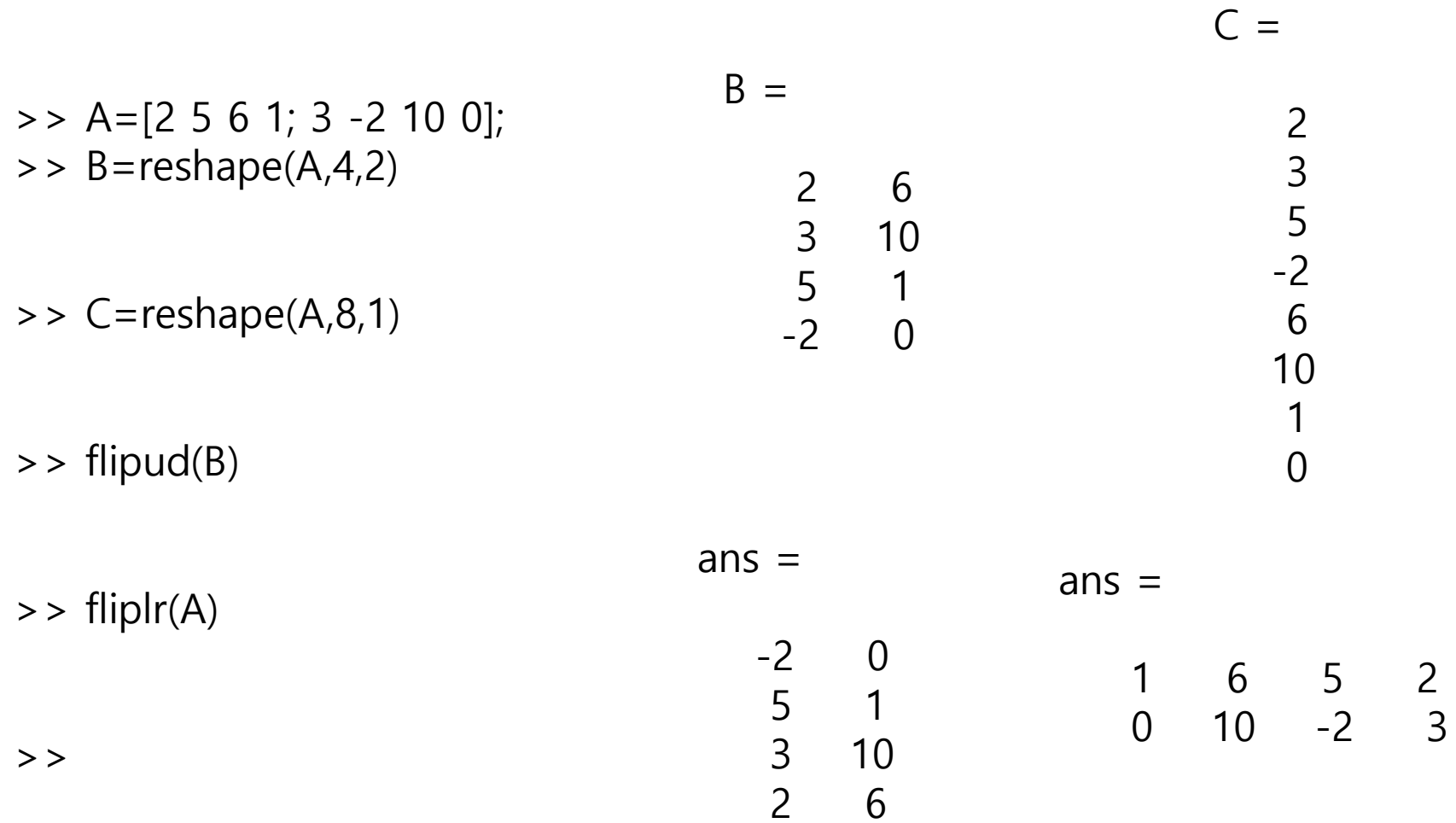

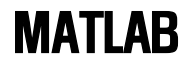

# Chapter 5. 그래프 그리기

- $plot(x,y)$
- $\bullet$  title(' ')
- $xlabel('')$
- ylabel(' ')
- grid on
- grid off
- axis([xmin,xmax,ymin,ymax])
- legend('문자열1', '문자열2')
- text (x,y,'문자열')
- 그리스문자 사용
- $\bullet$  –, :, -, -
- .,  $O, X, +, *$
- b, g, r, c, m, y, k

>> x=0:pi/100:2\*pi;  $>> y1 = cos(x^*4);$  $\Rightarrow$  plot(x,y1)  $\Rightarrow$  y2=sin(x); >> hold on; >> plot(x,y2)

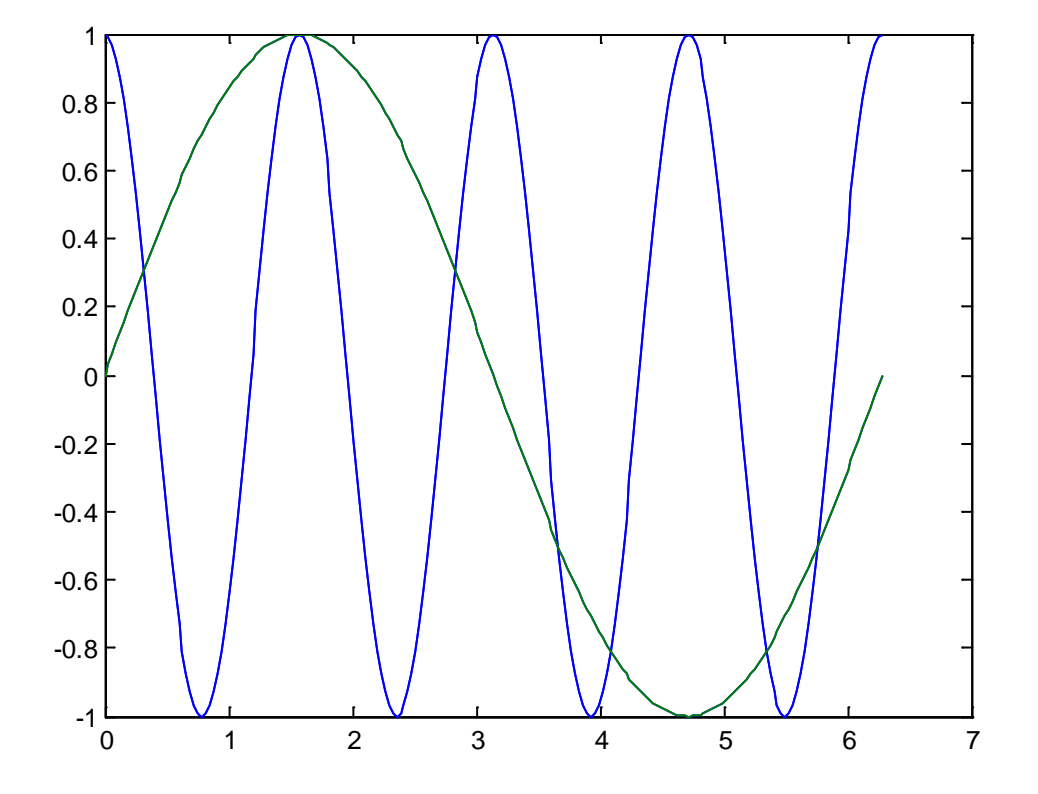

- >> hold off
- >> plot(x,y1,x,y2)

 $>$ 

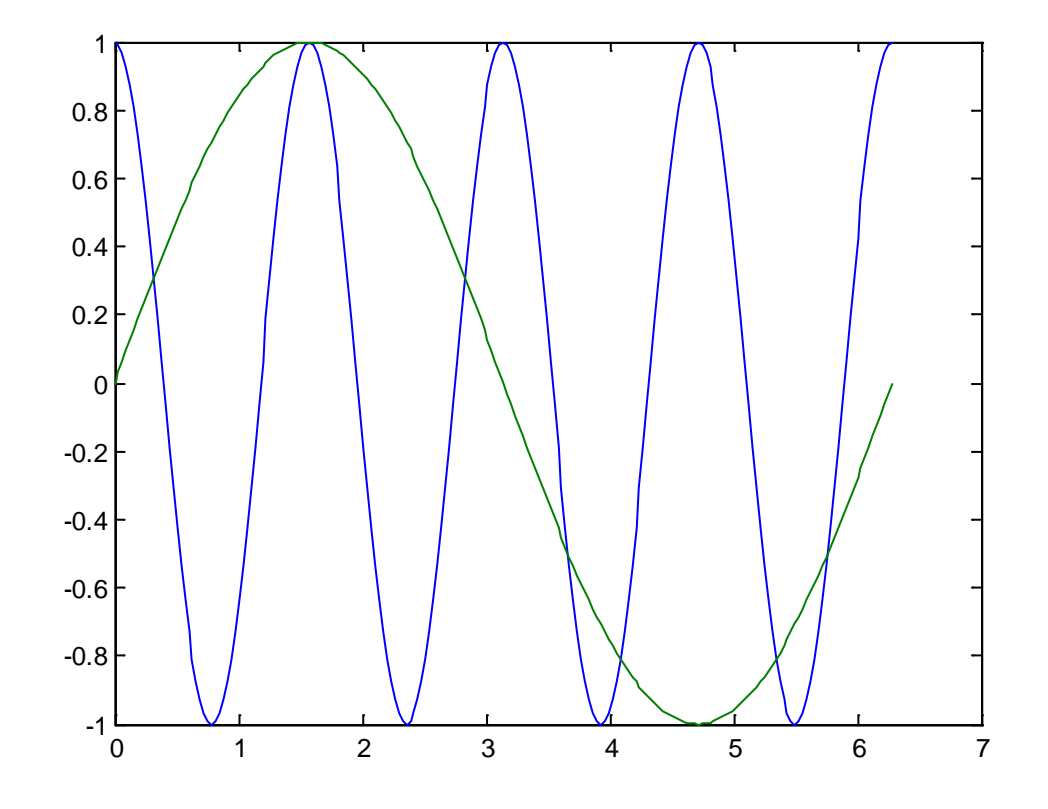

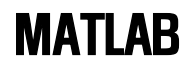

# 다중 그래프

- subplot(m,n,p)
- polar(theta, r)
- semilogx(x,y)
- loglog(x,y)

• m\*n 의 그림창에서 p 번째 그림창에 그리기

- $\bullet$  bar(x)
- $\bullet$  barh(x)
- bar $3(x)$
- bar3h(x)
- pie(x)
- pie3(x)
- $\bullet$  hist(x)
- hist(x, n): n개 구간
- plotyy
- fplot
- $plot3(x,y,z)$
- comet3(x,y,z)

>> x=0:pi/100:pi;  $\Rightarrow$  y=sin(x); >> polar(x,y)  $>$ 

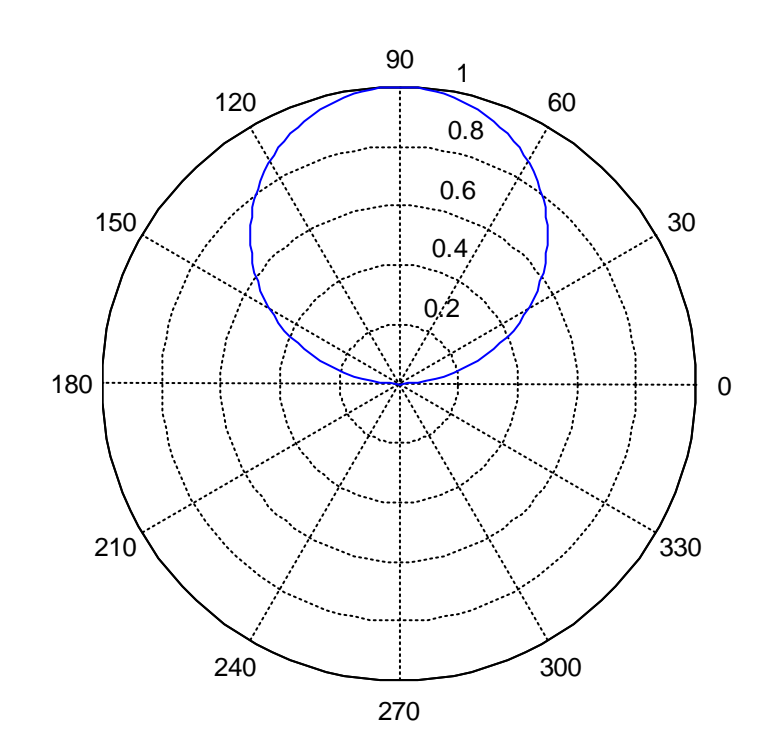

- $> x=0:0.5:50;$
- $>> y=5*x.^2;$
- >> subplot(2,2,1)
- $\Rightarrow$  plot(x,y)
- >> subplot(2,2,2)
- >> semilogy(x,y)
- >> subplot(2,2,3)
- >> semilogx(x,y)
- $\Rightarrow$  subplot(2,2,4)
- >> loglog(x,y)

) 환경설계 <sup>0</sup> <sup>20</sup> <sup>40</sup> <sup>60</sup> <sup>0</sup> 5000 10000 15000 0 20 40 60  $10<sup>0</sup>$  $10^5$  $\begin{array}{c|c}\n0 & \longrightarrow \\
\hline\n10^2 & 10\n\end{array}$  $10<sup>0</sup>$  $10^2$ 5000 10000 15000  $10^{2}$  $10<sup>0</sup>$  $10^2$  $10<sup>0</sup>$  $10^5$ 

 $>> x=[1,2,5,4,8];$  $>$   $y=[x;1:5]$ 

 $\Rightarrow$  bar(x)

>> bar(y)

 $>$ 

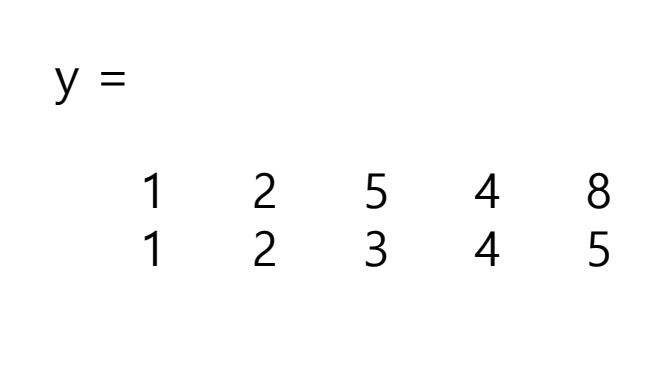

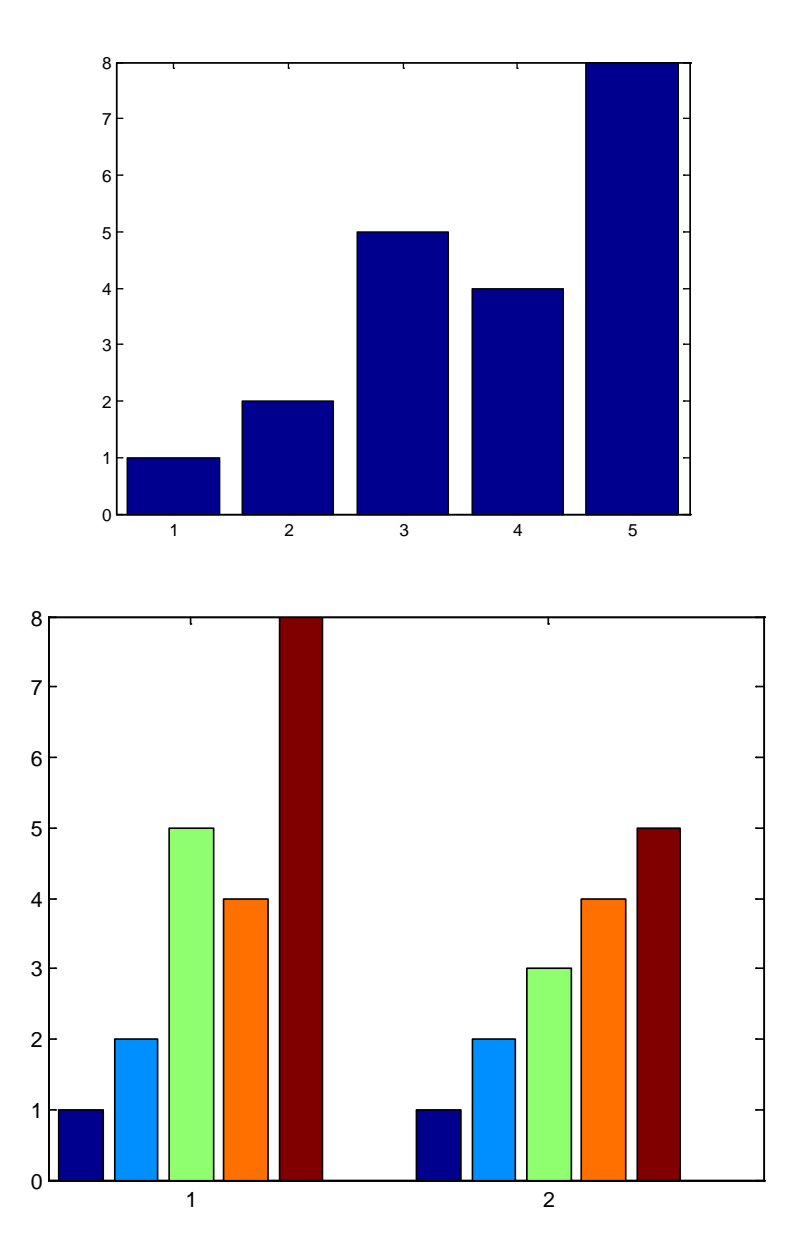

공학도를 위한 매트랩(생능<br>출판사)

>> pie(x)

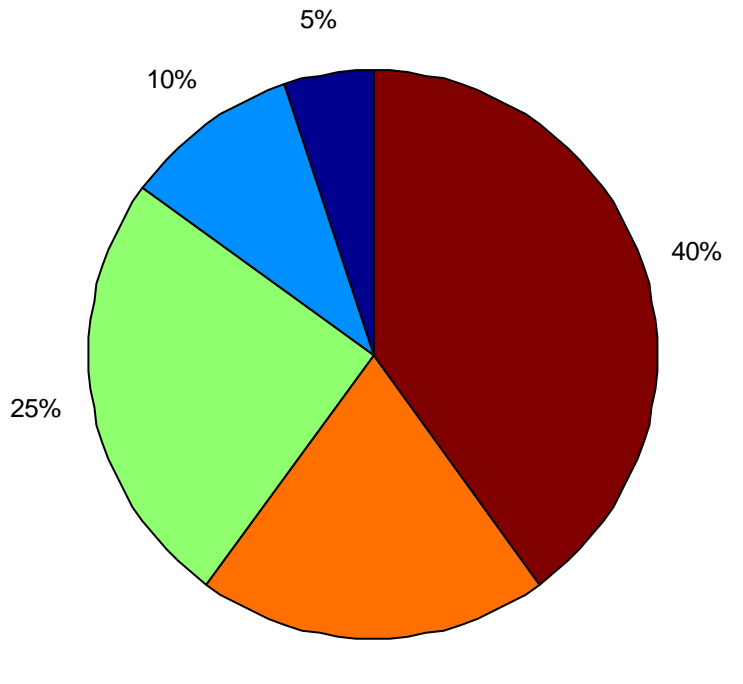

20%

- >> x=0:pi/100:2\*pi;
- $\Rightarrow$  y1=sin(x);
- $\Rightarrow$  y2=exp(x);
- >> subplot(2,1,1)
- >> plot(x,y1,x,y2)
- >> subplot(2,1,2)
- >> plotyy(x,y1,x,y2)

 $>$ 

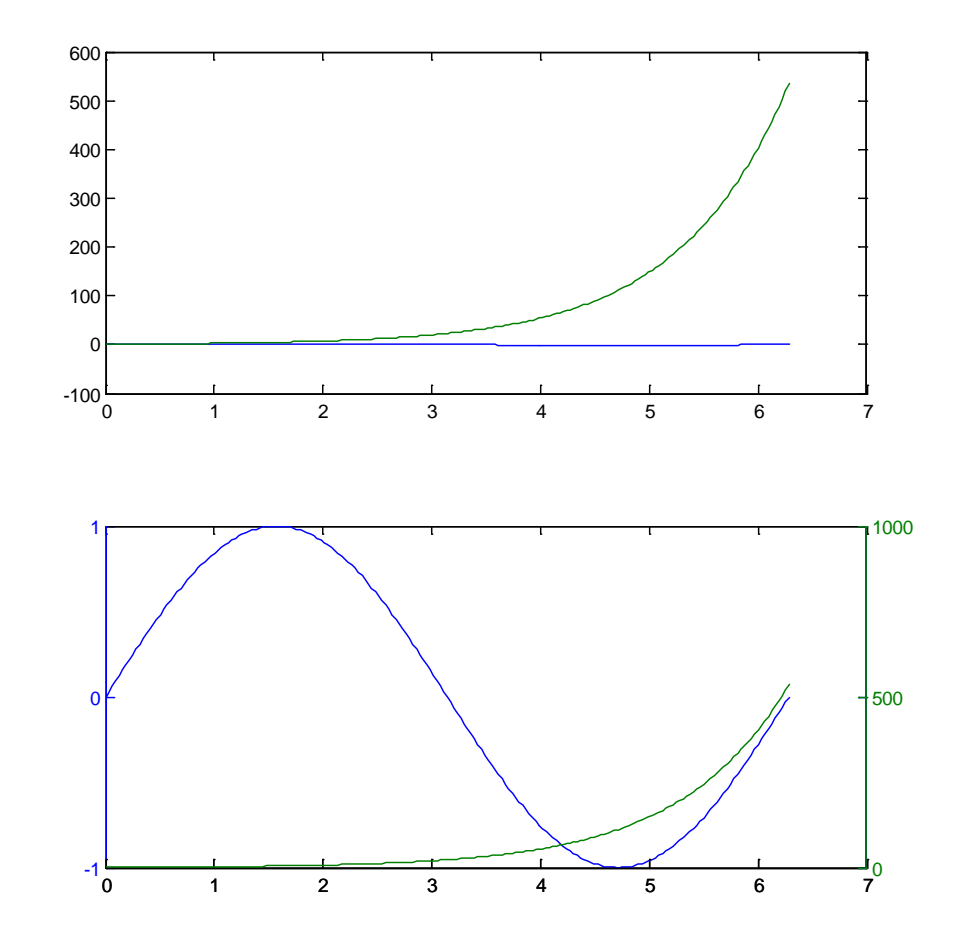

>> fplot('sin(x)',[-2\*pi,2\*pi])

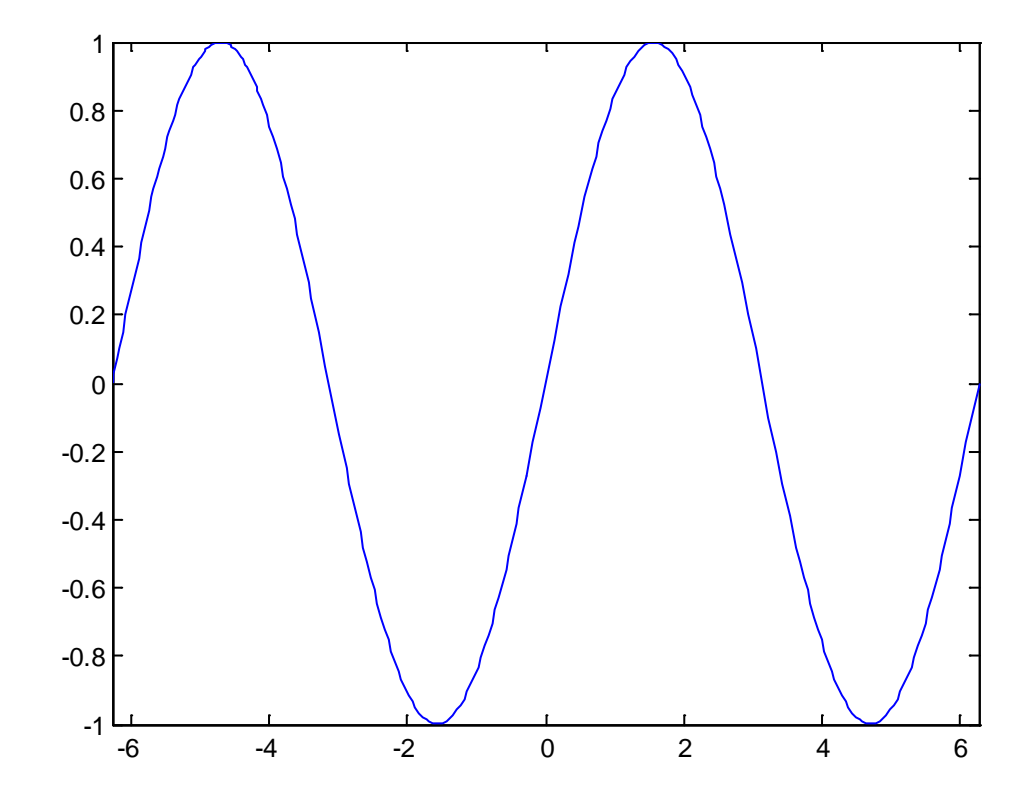

# Example. 다음 함수의 그래프를 그리시오. 축 이름과 그림 제목을 기입하시오.

- 1.  $f(t)=5t^2$
- 2.  $f(t) = 5\sin^2(t) + t\cos^2(t)$
- 3.  $f(t)=t•e^t$
- 4.  $f(t)=ln(t) + sin(t)$

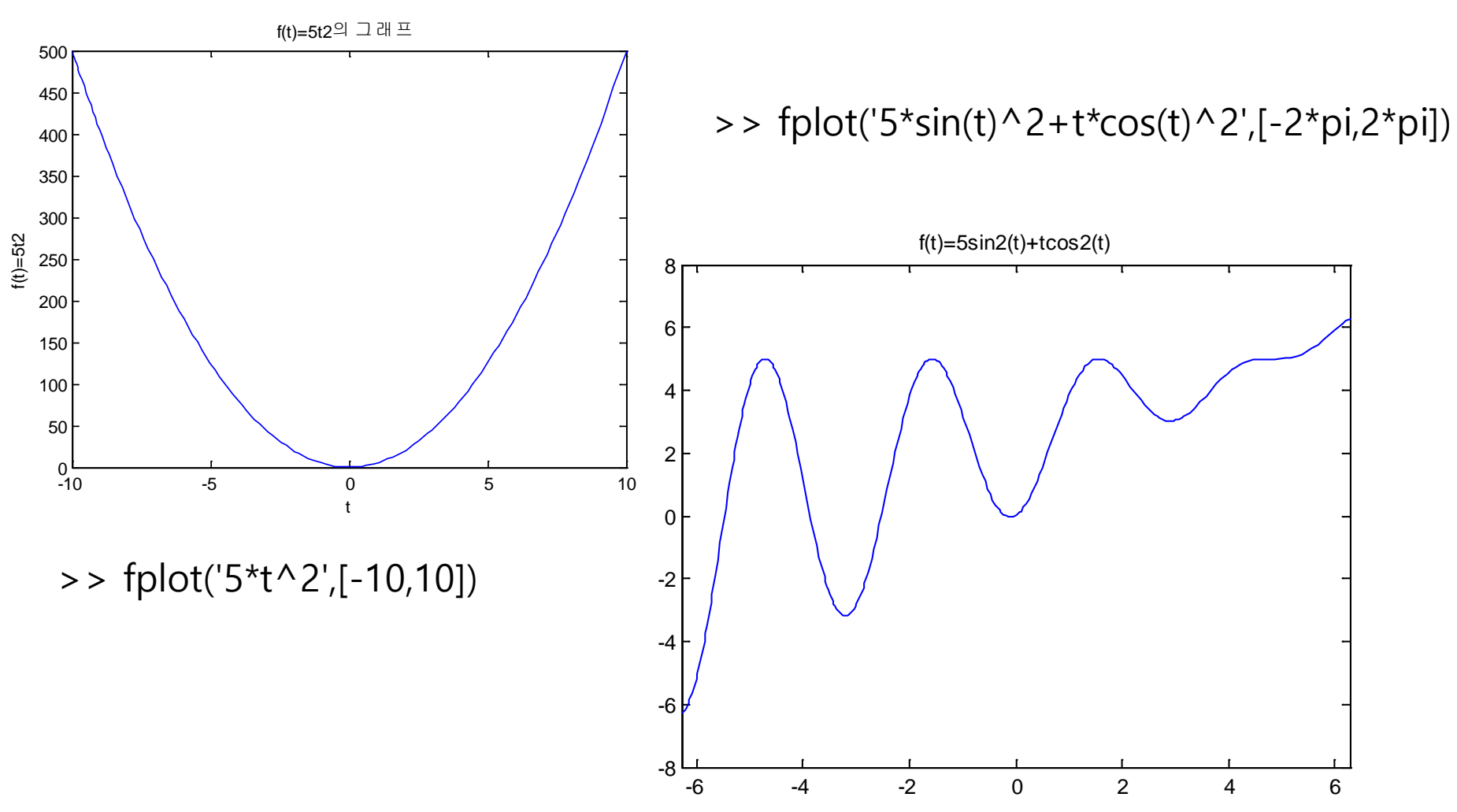

공학도를 위한 매트랩(생능<br>출판사) 출판사) 환경설계